# **LXDEsktop - Изменение # 81: Заменить GPicView на Viewnior**

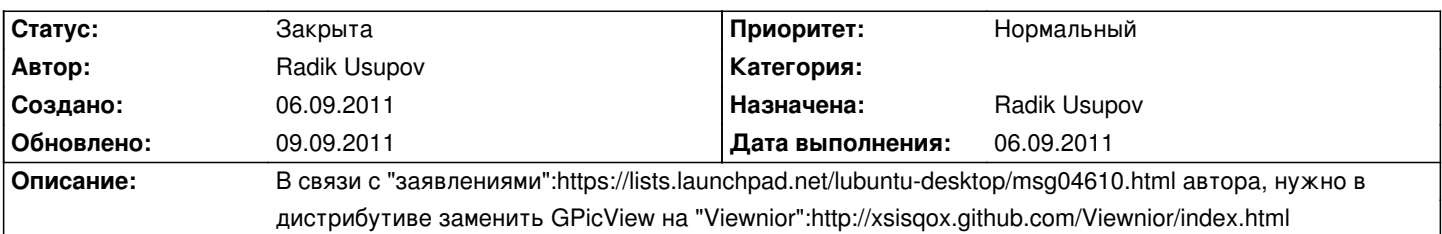

#### **История**

### **06.09.2011 06:14 - Radik Usupov**

*- Параметр Дата выполнения изменился на 06.09.2011*

*- Параметр Статус изменился с Новая на Решена*

Изменения внес. После сборки образа закрою.

## **06.09.2011 06:14 - Radik Usupov**

*- Параметр Готовность изменился с 0 на 100*

## **09.09.2011 23:13 - Radik Usupov**

*- Параметр Статус изменился с Решена на Закрыта*